# МИНОБРНАУКИ РОССИИ Федеральное государственное бюджетное образовательное учреждение высшего образования **«Тверской государственный технический университет»**

(ТвГТУ)

## УТВЕРЖДАЮ Проректор по учебной работе \_\_\_\_\_\_\_\_\_\_\_\_\_\_\_\_\_ Э.Ю. Майкова « \_\_\_\_\_ » \_\_\_\_\_\_\_\_\_\_\_\_\_ 2021 г.

# **РАБОЧАЯ ПРОГРАММА**

дисциплины часть, формируемой участниками образовательных отношений Блока 1 «Дисциплины (модули)»

# **«Прикладное программное обеспечение»**

Направление подготовки бакалавров 27.03.04 Управление в технических системах

Направленность (профиль) – Автоматизация и управление технологическими процессами и производствами

Типы задач профессиональной деятельности – проектноконструкторский, сервисно-эксплуатационный

Форма обучения – очная, заочная

Факультет информационных технологий Кафедра «Автоматизация технологических процессов»

Рабочая программа дисциплины соответствует ОХП подготовки бакалавров в части требований к результатам обучения по дисциплине и учебному плану.

Разработчик программы: доцент кафедры АТП П.К. Кузин

Программа рассмотрена и одобрена на заседании кафедры АТП « у у у у так в 2021 г., протокол № \_\_\_\_.

Заведующий кафедрой АТП Б.И. Марголис

Согласовано: Начальник учебно-методического отдела УМУ Д.А. Барчуков

Начальник отдела комплектования зональной научной библиотеки О.Ф. Жмыхова

## **1. Цель и задачи дисциплины**

**Целью** изучения дисциплины «Прикладное программное обеспечение» является подготовка студентов к профессиональной деятельности в области моделирования, исследования, расчета, анализа и синтеза систем управления с использованием прикладного программного обеспечения.

**Задачами** дисциплины являются:

- изучение технологий компьютерного моделирования с использованием прикладного программного обеспечения;
- овладение методами анализа и синтеза систем управления с использованием прикладного программного обеспечения;
- формирование практических навыков построения компьютерных моделей систем управления и их анализа с использованием прикладного программного обеспечения.

### **2. Место дисциплины в структуре образовательной программы**

Дисциплина относится к дисциплинам части, формируемой участниками образовательных отношений Блока 1 «Дисциплины (модули)».

Для изучения курса требуются знания, полученные студентами при изучении дисциплин: «Математика», «Теория автоматического управления», «Моделирование систем управления».

Приобретенные знания в рамках данной дисциплины могут быть использованы в дальнейшем при выполнении выпускной квалификационной работы.

### **3. Планируемые результаты обучения по дисциплине**

#### **3.1. Планируемые результаты обучения по дисциплине** Компетенции, закрепленные за дисциплиной в ОХОП:

**ПК-1. Способен обеспечить функционирование, обслуживание, сопровождение, повышение эффективности и надежности технического, программного, метрологического, информационного и организационного обеспечений АСУТП.**

#### **Индикаторы компетенций, закреплённых за дисциплиной в ОХОП:**

ИПК-1.2. Обеспечивает функционирование обслуживание, сопровождение, повышение эффективности программного обеспечения АСУТП.

### **Показатели оценивания индикаторов достижения компетенций Знать:**

З1. Современный инструментарий прикладного программного обеспечения (ППО) и программно-аппаратных средств для решения задач автоматизации и управления технологическими объектами.

З2. Возможности применения ППО для решения задач моделирования систем управления.

### **Уметь:**

У1. Использовать ППО для решения задач анализа и синтеза систем управления.

У2. Производить построение моделей систем управления с использованием компьютерных технологий.

У3. Разрабатывать программную документацию в соответствии с требованиями ЕСПД.

### **Иметь опыт практической подготовки:**

ПП1. Решать задачи повышения эффективности использования программного обеспечения АСУТП.

## **3.2. Технологии, обеспечивающие формирование компетенций**

Проведение лекционных и лабораторных занятий, самостоятельная работа под руководством преподавателя.

## **4. Трудоемкость дисциплины и виды учебной работы** ОЧНАЯ ФОРМА ОБУЧЕНИЯ

Таблица 1а. Распределение трудоемкости дисциплины по видам

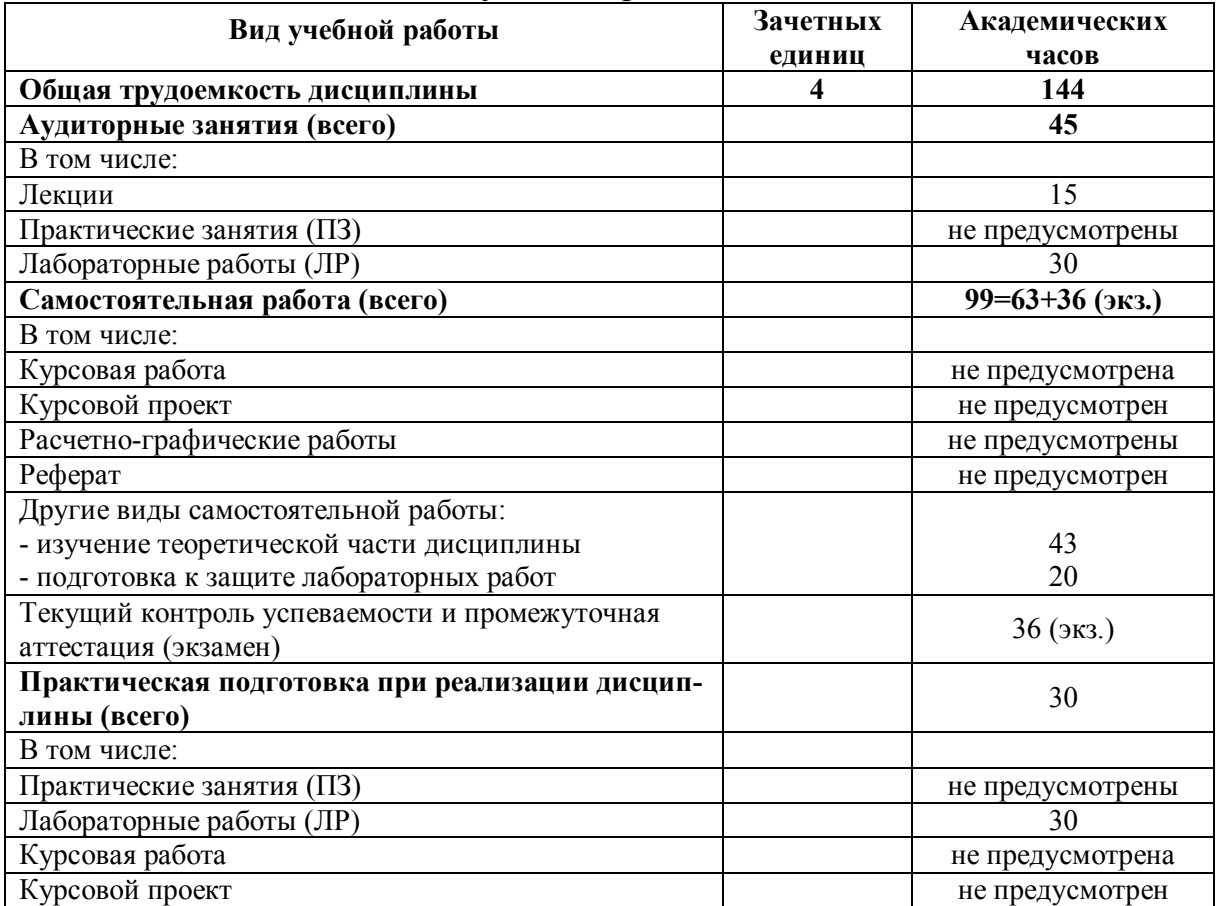

#### учебной работы

## ЗАОЧНАЯ ФОРМА ОБУЧЕНИЯ

Таблица 1б. Распределение трудоемкости дисциплины по видам учебной рабо-

ты

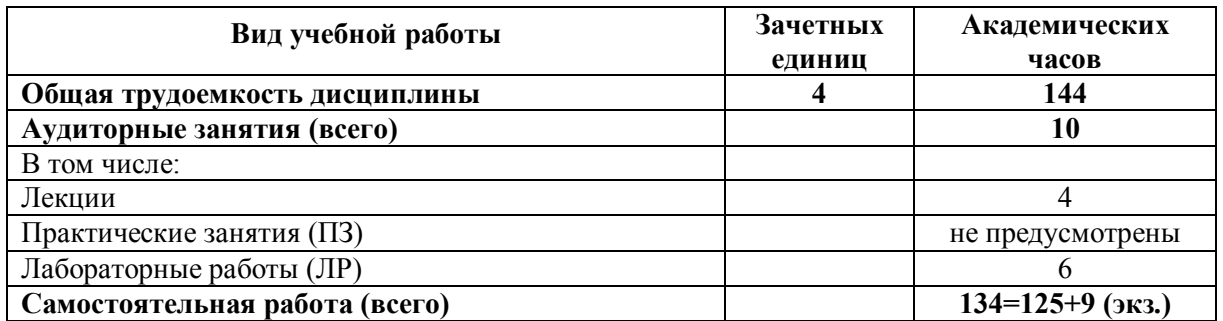

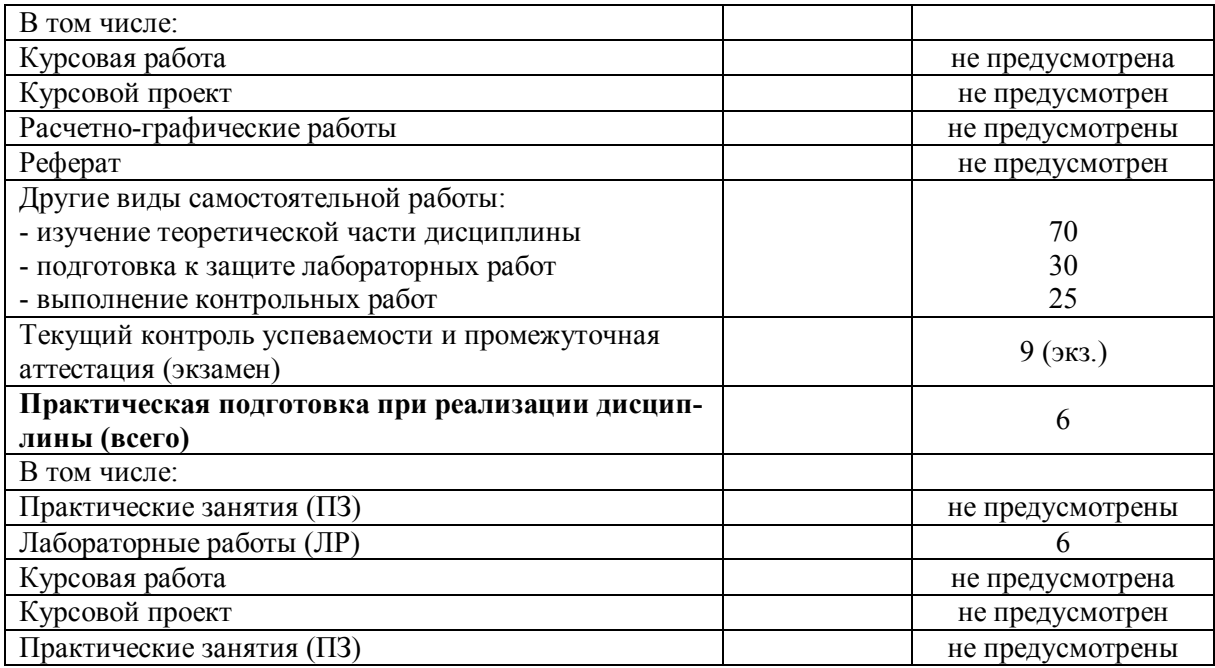

# **5. Структура и содержание дисциплины 5.1. Структура дисциплины** ОЧНАЯ ФОРМА ОБУЧЕНИЯ

Таблица 2а. Модули дисциплины, трудоемкость в часах и виды учебной работы

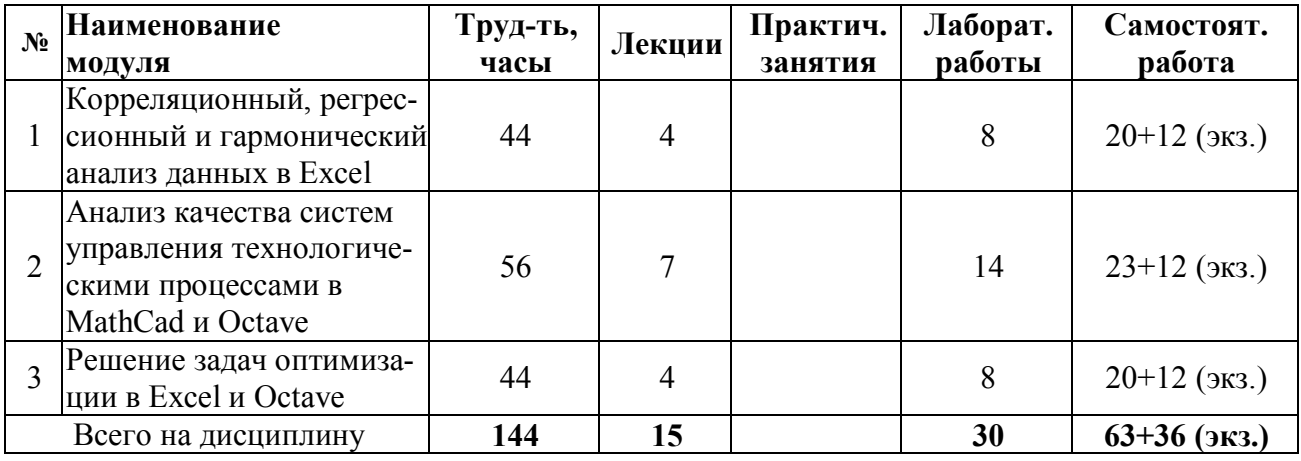

# ЗАОЧНАЯ ФОРМА ОБУЧЕНИЯ

Таблица 2б. Модули дисциплины, трудоемкость в часах и виды учебной работы

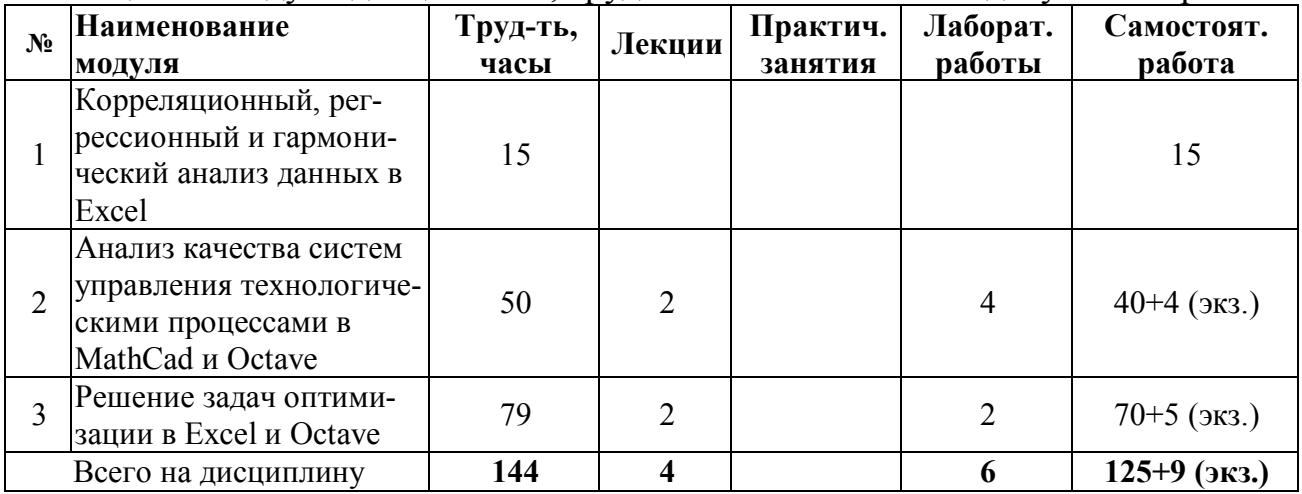

## 5.2. Содержание дисциплины

## Модуль 1 «Корреляционный, регрессионный и гармонический анализ ланных в Excel»

Две основные задачи теории корреляции. Корреляционный и регрессионный анализ данных в Excel. Дискретное преобразование Фурье, быстрое преобразование Фурье. Гармонический анализ периодических сигналов в Excel.

### Модуль 2 «Анализ качества систем управления технологическими процессами в MathCAD и Octave»

Анализ устойчивости систем автоматического управления (САУ) в MathCAD. Вычисление показателей качества САУ в Octave.

### Модуль 3 «Решение задач оптимизации в Excel и Octave»

Постановка задачи оптимизации. Решение задачи линейного программирования в Excel и Octave. Решение задачи целочисленного программирования в Excel. Решение задачи параметрической оптимизации системы автоматического управления в Octave.

### 5.3. Лабораторные работы ОЧНАЯ ФОРМА ОБУЧЕНИЯ

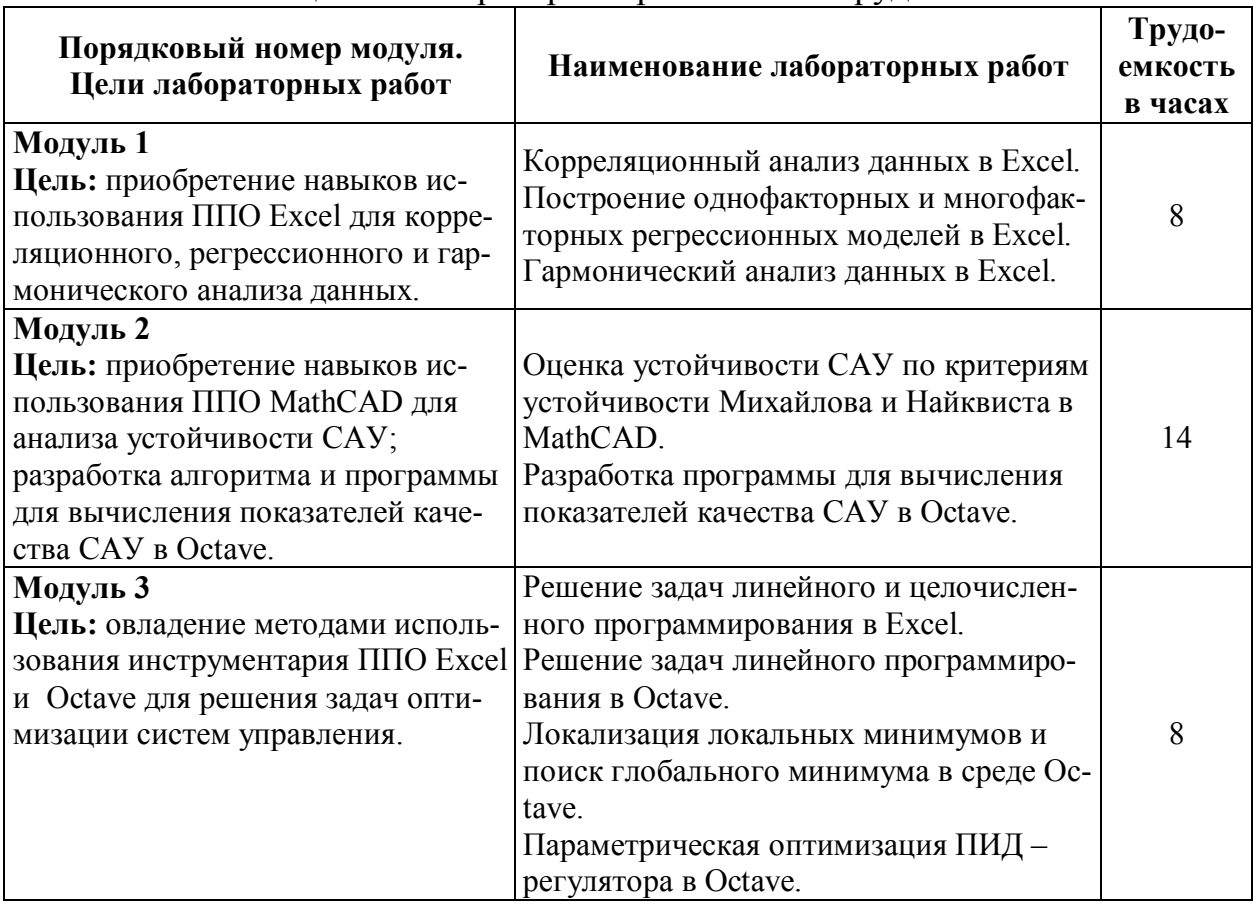

### Таблина За Лабораторные работы и их трудоемкость

# ЗАОЧНАЯ ФОРМА ОБУЧЕНИЯ

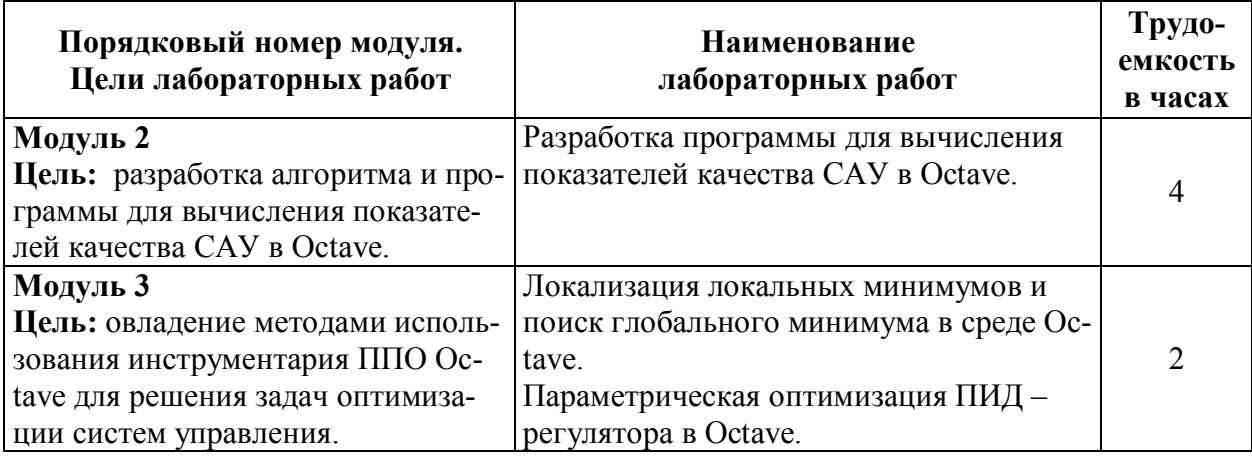

# Таблица 3б. Лабораторные работы и их трудоемкость

## **5.4. Практические занятия**

Практические занятия учебным планом не предусмотрены.

# **6. Самостоятельная работа обучающихся и текущий контроль успеваемости**

### **6.1. Цели самостоятельной работы**

Формирование способностей к самостоятельному познанию и обучению, поиску литературы, обобщению, оформлению и представлению полученных результатов, их критическому анализу.

## **6.2. Организация и содержание самостоятельной работы**

Самостоятельная работа заключается в изучении отдельных тем курса по заданию преподавателя по рекомендуемой им учебной литературе, в подготовке к лабораторным занятиям, защите отчетов по лабораторным работам, подготовке к текущему контролю успеваемости, экзамену.

Выполнение всех лабораторных работ обязательно.

Студентам заочной формы обучения во время установочной сессии выдается задание на контрольную работу. Контрольную работу студенты-заочники выполняют самостоятельно. Защита отчета по контрольной работе производится посредством устного собеседования во время экзаменационной сессии.

Тема контрольной работы: «Использование ППП Octave для анализа влияния параметров ПИД-регулятора на качество САУ» (по вариантам).

## **7. Учебно-методическое и информационное обеспечение дисциплины 7.1. Основная литература по дисциплине**

1. Орлов, С.А. Технологии разработки программного обеспечения: разработка сложных программных систем: учеб.пособие для вузов по напр. подготовки бакалавров и магистров по спец. "Информатика и вычисл. техника" : в составе учебно-методического комплекса / С.А. Орлов. - Москва [и др.]: Питер, 2002. - 464 с. - (Учебник для вузов) (УМК-У). - ISBN 5-94723-145-Х: 125 р. -  $(ID=11278-3)$ 

2. Орлов, С.А. Программная инженерия. Технологии разработки программного обеспечения: учебник для вузов по спец. "Программное обеспечение вычислительной техники и и автоматизированных сисем" напр. подготовки дипломир. специалистов "Информатика и вычислительная техика" / С.А. Орлов. - 5-е изд.; доп. - Санкт-Петербург [и др.]: Питер, 2017. - 639 с. - (Учебник для вузов). - Текст: непосредственный. - ISBN 978-5-496-01917-0: 1485 р. 90 к. -  $(ID=114491-6)$ 

### **7.2. Дополнительная литература по дисциплине**

1. Системное и прикладное программное обеспечение: лабораторный практикум. Направление подготовки 01.03.02 – Прикладная математика и информатика. Профиль подготовки «Математическое моделирование». Бакалавриат / составители И.А. Журавлёва, П.К. Корнеев; Северо-Кавказский федеральный университет.-Ставрополь: Северо-Кавказский федеральный университет, 2017.- ЭБС Лань. - Текст: электронный. - Режим доступа: по подписке. - Дата обращения: 07.07.2022. - URL: [https://e.lanbook.com/book/155253.](https://e.lanbook.com/book/155253) - (ID=147213-0)

2. Иванова, Н.Ю. Системное и прикладное программное обеспечение: учеб. пособие / Н.Ю. Иванова, В.Г. Маняхина; Моск. гос. пед. ун-т. - Москва: Московский гос. пед. ун-т, 2011. - ЭБС Лань. - Текст: электронный. - Режим доступа: по подписке. - Дата обращения: 07.07.2022. - ISBN 978-5-4263-0078-1. - URL: [https://e.lanbook.com/books/element.php?pl1\\_id=63305.](https://e.lanbook.com/books/element.php?pl1_id=63305) - (ID=111595-0)

3. Влацкая, И. В. Проектирование и реализация прикладного программного обеспечения: учебное пособие/И. В. Влацкая, Н. А. Заельская, Н. С. Надточий.– Оренбург: ОГУ, 2015. – 118 с. – ISBN 978-5-7410-1238-3. – Текст: электронный // Лань: электронно-библиотечная система. – URL: [https://e.lanbook.com/](https://e.lanbook.com/ book/98065)  [book/98065](https://e.lanbook.com/ book/98065) (дата обращения: 27.09.2022). — Режим доступа: для авториз. пользователей. - (ID=150425-0)

4. Белугина, С.В. Разработка программных модулей программного обеспечения для компьютерных систем. Прикладное программирование: учебное пособие / С.В. Белугина. - Санкт-Петербург [и др.]: Лань, 2020. - ЭБС Лань. - Текст: электронный. - Режим доступа: по подписке. - Дата обращения: 07.07.2022. - ISBN 978-5-8114-4496-0. - URL: [https://e.lanbook.com/book/](https://e.lanbook.com/book/ 133920)  [133920.](https://e.lanbook.com/book/ 133920) - (ID=145564-0)

5. Бойко, Г. М. Практикум по освоению прикладного программного обеспечения: учебное пособие/Г. М. Бойко. – Железногорск: СПСА, 2017 – Часть 2– 2017. – 55 с. – Текст: электронный // Лань: электронно-библиотечная система. – URL: <https://e.lanbook.com/book/170730>(дата обращения: 27.09.2022). – Режим доступа: для авториз. пользователей. - (ID=150424-0)

### **7.3. Методические материалы**

1. Учебно-методический комплекс дисциплины "Прикладное программное обеспечение" направления подготовки 27.03.04 Управление в технических системах. Профиль: Управление и информатика в технических системах:ФГОС 3+ / Каф. Автоматизация технологических процессов; сост. П.К. Кузин. - Тверь, 2022. - (УМК). - Текст: электронный. - 0-00. - URL[: https://elib.tstu.tver.ru/](https://elib.tstu.tver.ru/ MegaPro/GetDoc/Megapro/90521)  [MegaPro/GetDoc/Megapro/90521](https://elib.tstu.tver.ru/ MegaPro/GetDoc/Megapro/90521) . - (ID=90521-1)

2. Фонд оценочных средств дисциплины по выбору студента "Прикладное программное обеспечение" направления подготовки 27.03.04 Управление в

технических системах. Профиль: Управление и информатика в технических системах: в составе учебно-методического комплекса / Каф. Автоматизация технологических процессов; сост. П.К. Кузин. - Тверь, 2017. - (УМК-В). - Текст: электронный. - Режим доступа: с разрешения преподавателя. - 0-00. -  $(ID=94417-1)$ 

3. Экзаменационные билеты по курсу "Прикладное программное обеспечение": в составе учебно-методического комплекса / разраб. О.М. Григорьева; Тверской гос. техн. ун-т, Каф. АТП. - Тверь: ТвГТУ, 2010. - (УМК-Э). - Сервер.- Текст: электронный. - 0-00. - URL: [https://elib.tstu.tver.ru/](https://elib.tstu.tver.ru/ MegaPro/GetDoc/Megapro/105120)  [MegaPro/GetDoc/Megapro/105120](https://elib.tstu.tver.ru/ MegaPro/GetDoc/Megapro/105120) . - (ID=105120-1)

4. Концептуальные и логические модели для построения автоматизированных систем управления: метод.указ. к лаб. работам для студентов спец. 220301, 200401, 200402. Ч. 1: Структурные модели / Тверской гос. техн. ун-т, Каф. АТП; сост. Н.И. Бодрина. - Тверь:ТвГТУ, 2008. - 16 с. - Библиогр.: с. 16. - Текст: непосредственный. - [б. ц.]. - (ID=75325-3)

5. Концептуальные и логические модели для построения автоматизированных систем управления: метод.указ. к лаб. работам для студентов спец. 220301, 200401, 200402. Ч. 2: Объектные модели / Тверской гос. техн. ун-т, Каф. АТП; сост. Н.И. Бодрина. - Тверь: ТвГТУ, 2008. - 16 с. - Библиогр.: с. 16. - Текст: непосредственный. - [б. ц.]. - (ID=75326-3)

6. Расширенное описание лекционного курса по дисциплине "Прикладное программное обеспечение": в составе учебно-методического комплекса / разраб. О.М. Григорьева; Тверской гос. техн. ун-т, Каф. АТП. - Тверь: ТвГТУ, 2010. - (УМК-М). - Сервер. - Текст: электронный. - 0-00. - URL: <https://elib.tstu.tver.ru/MegaPro/GetDoc/Megapro/105119> . - (ID=105119-1)

7. Вопросы к экзамену по дисциплине "Прикладное программное обеспечение": в составе учебно-методического комплекса / разраб. О.М. Григорьева; Тверской гос. техн. ун-т, Каф. АТП. - Тверь: ТвГТУ, 2010. - (УМК-Э). - Сервер.- Текст: электронный. - 0-00. - URL[: https://elib.tstu.tver.ru/MegaPro/GetDoc/](https://elib.tstu.tver.ru/MegaPro/GetDoc/ Megapro/105121)  [Megapro/105121](https://elib.tstu.tver.ru/MegaPro/GetDoc/ Megapro/105121) . - (ID=105121-1)

8. Задание на курсовую работу по дисциплине "Прикладное программное обеспечение": в составе учебно-методического комплекса / разраб. О.М. Григорьева; Тверской гос. техн. ун-т, Каф. АТП. - Тверь: ТвГТУ , 2010. - (УМК-КП). - Сервер. - Текст: электронный. - 0-00. - URL: <https://elib.tstu.tver.ru/MegaPro/ GetDoc/Megapro/105123> . - (ID=105123-1)

### **7.4. Программное обеспечение по дисциплине**

Операционная система Microsoft Windows: лицензии № ICM-176609 и № ICM-176613 (Azure Dev Tools for Teaching).

Microsoft Office 2007 Russian Academic: OPEN No Level: лицензия № 41902814.

Пакет прикладных программ GNU Octave. Octave - это свободное программное обеспечение, лицензированное по [лицензии GNU](https://www.gnu.org/software/octave/license.html) General Public License [\(GPL\)](https://www.gnu.org/software/octave/license.html).

Пакет прикладных программ Mathcad Express. Бесплатная 30-дневная пробная версия. https://www.mathcad.com/en/try-and-buy/mathcad-express-freedownload

### **7.5. Специализированные базы данных, справочные системы, электронно-библиотечные системы, профессиональные порталы в Интернет**

ЭБС и лицензионные ресурсы ТвГТУ размещены:

- 1. Ресурсы: <https://lib.tstu.tver.ru/header/obr-res>
- 2. ЭК ТвГТУ: <https://elib.tstu.tver.ru/MegaPro/Web>
- 3. ЭБС "Лань": <https://e.lanbook.com/>
- 4. ЭБС "Университетская библиотека онлайн": h[ttps://www.biblioclub.ru/](https://www.biblioclub.ru/)
- 5. ЭБС «IPRBooks»: h[ttps://www.iprbookshop.ru/](https://www.iprbookshop.ru/)
- 6. Электронная образовательная платформа "Юрайт" (ЭБС «Юрайт»): [https://urait.ru/](https://urait.ru/catalog/organization/558989F4-28FF-4877-A870-5F53EC359F4E)
- 7. Научная электронная библиотека eLIBRARY: ht[tps://elibrary.ru/](https://elibrary.ru/)
- 8. Информационная система "ТЕХНОРМАТИВ". Конфигурация "МАКСИ-МУМ": сетевая версия (годовое обновление): [нормативно-технические, нормативно-правовые и руководящие документы (ГОСТы, РД, СНиПы и др.]. Диск 1, 2, 3, 4. - М.: Технорматив, 2014. - (Документация для профессионалов). - CD. - Текст: электронный. - 119600 р. – (105501-1)
- 9. База данных учебно-методических комплексов: [https://lib.tstu.tver.ru/header/](https://lib.tstu.tver.ru/header/ umk.html)  [umk.html](https://lib.tstu.tver.ru/header/ umk.html)

УМК размещен: <https://elib.tstu.tver.ru/MegaPro/GetDoc/Megapro/90521>

### **8. Материально-техническое обеспечение дисциплины**

При изучении дисциплины «Прикладное программное обеспечение» используется демонстрация справочного и методического материала с помощью проектора.

Лабораторные и практические занятия проводятся в компьютерных классах ХТ-201, где каждый студент может работать на отдельной ЭВМ.

### **9. Оценочные средства для проведения промежуточной аттестации 9.1. Оценочные средства для проведения промежуточной аттестации в форме экзамена**

1. Экзаменационный билет соответствует форме, утвержденной Положением о рабочих программах дисциплин, соответствующих федеральным государственным образовательным стандартам высшего образования с учетом профессиональных стандартов. Типовой образец экзаменационного билета приведен в Приложении. Обучающемуся даётся право выбора заданий из числа, содержащихся в билете, принимая во внимание оценку, на которую он претендует.

Число экзаменационных билетов – 15. Число вопросов (заданий) в экзаменационном билете – 3 (1 вопрос для категории «знать» и 2 вопроса для категории «уметь»).

Продолжительность экзамена – 60 минут.

2. Шкала оценивания промежуточной аттестации в форме экзамена – «отлично», «хорошо», «удовлетворительно», «неудовлетворительно».

- 3. Критерии оценки за экзамен:
- для категории «знать»:
- выше базового 2;
- базовый 1;
- ниже базового 0;

критерии оценки и ее значение для категории «уметь»:

- отсутствие умения 0 балл;
- наличие умения 2 балла.
- «отлично» при сумме баллов 5 или 6;
- «хорошо» при сумме баллов 4;

«удовлетворительно» - при сумме баллов 3;

«неудовлетворительно» - при сумме баллов 0, 1 или 2.

4. Вид экзамена – письменный экзамен, включающий решение задач с использованием ЭВМ.

5. База заданий, предъявляемая обучающимся на экзамене.

- 1. Аппроксимация таблично заданных функций в Excel.
- 2. Решение СЛАУ в матричном виде в среде Excel.
- 3. Вычисление определенных интегралов в Octave.
- 4. Решение ОДУ модифицированными методами Эйлера.
- 5. Символьное вычисление интегралов в Octave.
- 6. Сплайн аппроксимация таблично заданных функций в Octave.
- 7. Построение годографа АФЧХ системы автоматического упрпвления в MathCAD.
- 8. Постановка задачи решения ОДУ. Задача Коши.
- 9. Умножение матриц в Excel.
- 10.Построение графиков в MathCAD
- 11.Синтаксис команды fmincon в Octave.
- 12.Решение задачи ЛП в Excel.
- 13.Решение задачи ЛП в Octave.
- 14.Гармонический анализ периодических сигналов в Excel.
- 15.Дискретное преобразование Фурье.

При ответе на вопросы экзамена допускается использование справочными данными, ГОСТами, методическими указаниями по выполнению лабораторных работ в рамках данной дисциплины.

При желании студента покинуть пределы аудитории во время экзамена экзаменационный билет после его возвращения заменяется.

Преподаватель имеет право после проверки письменных ответов на экзаменационные вопросы задавать студенту в устной форме уточняющие вопросы в рамках содержания экзаменационного билета, выданного студенту.

Иные нормы, регламентирующие процедуру проведения экзамена, представлены в Положении о текущем контроле успеваемости и промежуточной аттестации студентов.

### **9.2. Оценочные средства для проведения промежуточной аттестации в форме зачета**

Учебным планом зачет по дисциплине не предусмотрен.

### **9.3. Оценочные средства для проведения промежуточной аттестации в форме курсового проекта или курсовой работы**

Учебным планом курсовая работа (проект) по дисциплине не предусмотрены.

### **10. Методические рекомендации по организации изучения дисциплины.**

Студенты перед началом изучения дисциплины должны быть ознакомлены с системами кредитных единиц и балльно-рейтинговой оценки, которые должны быть опубликованы и размещены на сайте вуза или кафедры.

Студенты, изучающие дисциплину, обеспечиваются электронными изданиями или доступом к ним, учебно-методическим комплексом по дисциплине, включая методические указания к выполнению лаборсторных работ и всех видов самостоятельной работы.

### **11. Внесение изменений и дополнений в рабочую программу дисциплины**

Содержание рабочих программ дисциплин ежегодно обновляется протоколами заседаний кафедры по утвержденной «Положением о структуре, содержании и оформлении рабочих программ дисциплин по образовательным программам, соответствующим ФГОС ВО с учетом профессиональных стандартов» форме.

Федеральное государственное бюджетное образовательное учреждение высшего образования

## «Тверской государственный технический университет»

Направление подготовки бакалавров - 27.03.04 Управление в технических системах

Направленность (профиль) - Автоматизация и управление технологическими процессами и производствами

Кафедра «Автоматизация технологических процессов» Дисциплина «Прикладное программное обеспечение» Семестр 6

# ЭКЗАМЕНАЦИОННЫЙ БИЛЕТ №1

1. Вопрос для проверки уровня «ЗНАТЬ» - 0 или 1 или 2 балла: Гармонический анализ периодических сигналов в Excel.

2. Задание для проверки уровня «УМЕТЬ» - 0 или 2 балла: Постройте в MathCAD 3-D график функции двух переменных:

$$
f(x, y) = 2x^2 - 3xy + 5y^2.
$$

3. Задание для проверки уровня «УМЕТЬ» - 0 или 2 балла: Дана модель объекта управления:

$$
\dot{x}_1 = x_2 + u_1
$$
  
\n
$$
\dot{x}_2 = -0, 5x_1 - 2x_2 + 4u
$$

Используя команду Octave ode45, определите реакцию ОУ на входной сигнал

 $u = \begin{bmatrix} 0.5\sin(t) \\ 0.5\cos(2t) \end{bmatrix}$  на интервале  $t \in [0,10]$ . Начальные значения вектора состояния  $x_0 = \begin{bmatrix} 1 \\ 2 \end{bmatrix}$ .

#### Критерии итоговой оценки за экзамен:

«отлично» - при сумме баллов 5 или 6; «хорошо» - при сумме баллов 4; «удовлетворительно» - при сумме баллов 3; «неудовлетворительно» - при сумме баллов 0, 1 или 2.

Составитель: доцент кафедры АТП П.К. Кузин